# **2V0-651Q&As**

VMware Certified Professional 6 – Desktop and Mobility Beta

### **Pass VMware 2V0-651 Exam with 100% Guarantee**

Free Download Real Questions & Answers **PDF** and **VCE** file from:

**https://www.leads4pass.com/2v0-651.html**

100% Passing Guarantee 100% Money Back Assurance

Following Questions and Answers are all new published by VMware Official Exam Center

**C** Instant Download After Purchase

**83 100% Money Back Guarantee** 

365 Days Free Update

**Leads4Pass** 

800,000+ Satisfied Customers

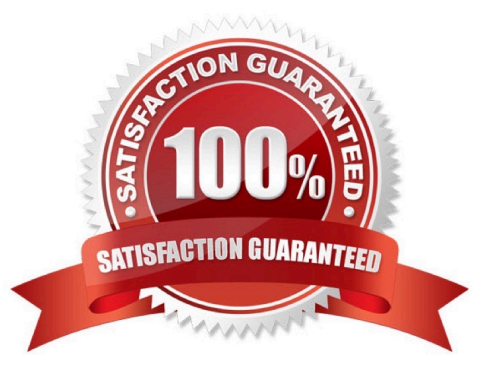

## **Leads4Pass**

#### **QUESTION 1**

An administrator needs to install View Composer. The current environment uses a vCenter Server appliance and four ESXi hosts.

Which two steps should the administrator take to complete the installation? (Choose two.)

- A. Log in using a domain user account with local Administrator privileges.
- B. Install the View Composer server on the vCenter Server.
- C. Log in using Administrator@vsphere.local.
- D. Install the View Composer server on a standalone Windows server.

Correct Answer: AD

#### **QUESTION 2**

An administrator needs to provide access to applications for users regardless of whether the users have network access.

Which two VMware components should the administrator choose? (Choose two.)

- A. VMware Workspace
- B. VMware ThinApp
- C. VMware Horizon View
- D. VMware Mirage

Correct Answer: BD

#### **QUESTION 3**

What should the administrator do first when configuring vCenter Operations Manager for Horizon to monitor their View deployment?

A. Add Adapter from the View Configuration > Servers page in View.

- B. Add Adapter from the Custom Dashboard page > Configuration in vCenter Operations Manager.
- C. Configure the Adapter from the Administration > Solutions page in vCenter Operations Manager.

D. Configure the Adapter from the View Configuration > Global Settings page in View.

Correct Answer: C

### **Leads4Pass**

#### **QUESTION 4**

Which storage component is considered only when calculating capacity for a Linked Clone?

- A. Growth
- B. .vswp
- C. Overhead
- D. User Data

Correct Answer: A

#### **QUESTION 5**

An administrator in a large organization needs to delegate authority to manage a group of desktops to another administrator at a remote site. The desktops have been placed in a folder in View Administrator so that a user can be assigned to manage those desktops only.

The remote site administrator must be able to:

Perform all desktop, session, and pool-related operations Manage persistent disks

Resync, Refresh, and Rebalance linked-clone pools and change the default pool image

What is the most restrictive predefined role that can be assigned to meet these requirements?

- A. Administrators
- B. Agent Registration Administrators
- C. Global Configuration and Policy Administrators
- D. Inventory Administrators

Correct Answer: D

[Latest 2V0-651 Dumps](https://www.leads4pass.com/2v0-651.html) [2V0-651 PDF Dumps](https://www.leads4pass.com/2v0-651.html) [2V0-651 Exam Questions](https://www.leads4pass.com/2v0-651.html)